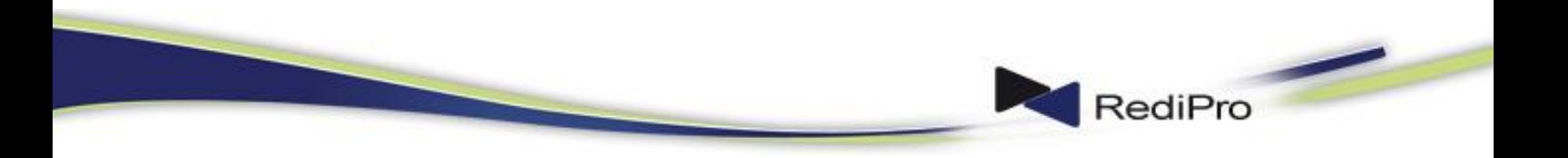

Entmystifizierung der Buchführung

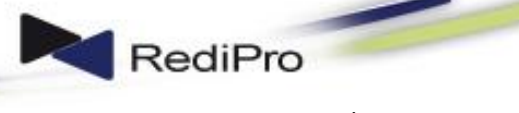

Entmystifizierung der Buchführung

Seite | 2

# <span id="page-1-0"></span>Inhaltsübersicht

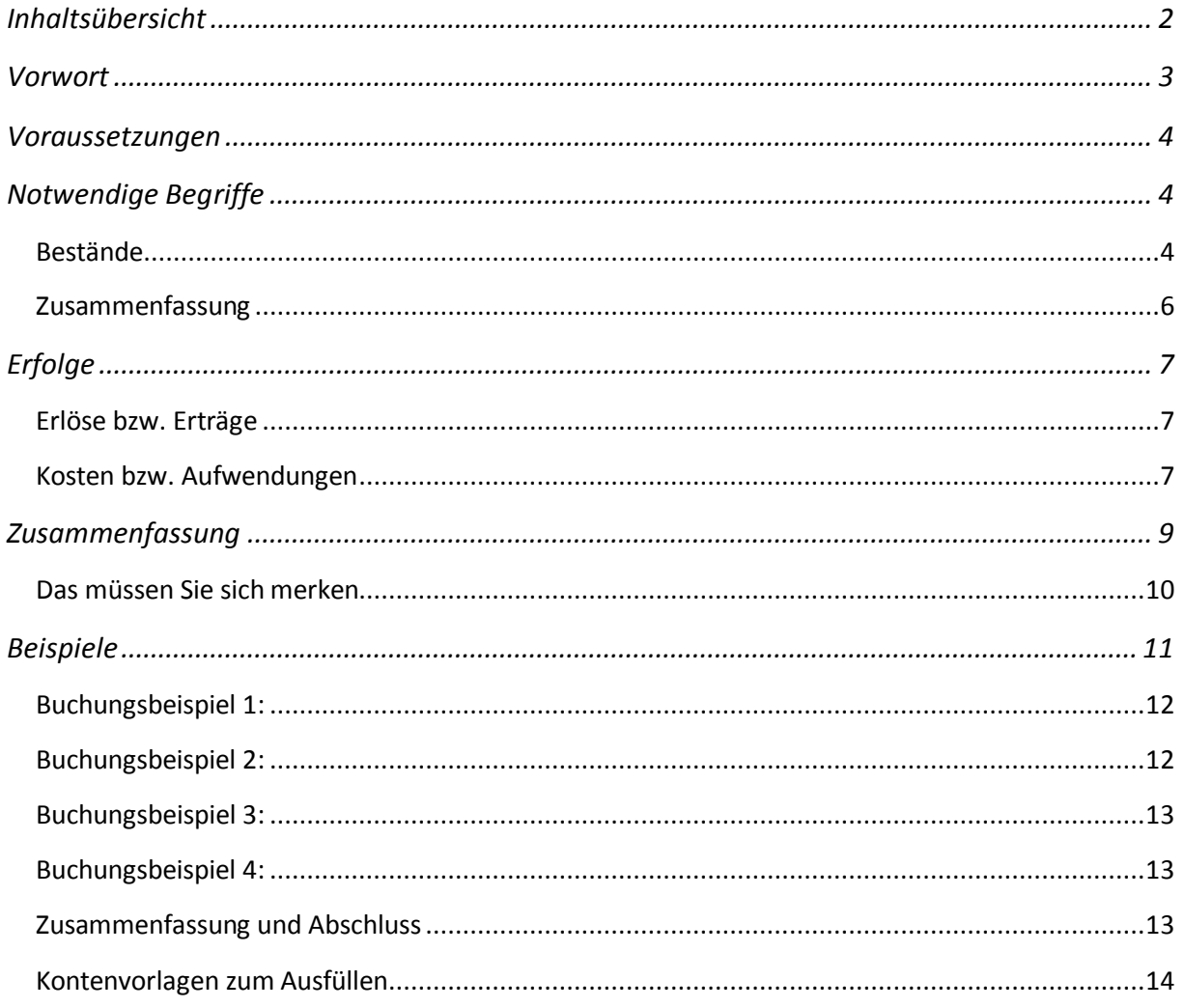

# <span id="page-2-0"></span>**Vorwort**

Dies ist ein Versuch, die "Geheimnisse" der Buchführung zu entmystifizieren.

Wenn von Buchführung oder gar doppelter Buchführung die Rede ist, mischt sich in der Literatur oder bei Lehrern oft ein erhebliches Maß an fast priesterlichen Beschwörungsformeln in den Text.

Wer von Buchführung redet, Vorträge darüber hält, oder sich seinen Lebensunterhalt damit verdient, gewinnt Prestige Ansehen, finanzielle Vorteile - so wie ein Arzt oder ein Medizinmann, indem er die Leute glauben macht, er besitze eine Art Sonderverbindung zu einer unsichtbaren Welt und verfüge deshalb über Einsichten, die dem gewöhnlichen Sterblichen verborgen bleiben.

Dieser Eindruck, den solche Leute erzeugen, ist sicherlich für diese Personen einträglich, aber es führt zu dem Trugschluss, Buchführung sei kompliziert und eine möglichst zu vermeidende Unannehmlichkeit. Allein die verwendete Begriffswahl verkompliziert die tatsächliche Einfachheit der ganzen Materie. Mit diesen Irrtümern aufzuräumen, ist das Anliegen dieser Ausarbeitung: so kurz wie sie ist, so einfach ist die ganze Sache.

In Bezug auf die Buchführung gibt es nichts, was sich bei einiger Wissbegier und Intelligenz nicht begreifen ließe. Ich habe in über 40 Jahren Berufserfahrung vielen hundert Personen die "Geheimnisse" der Buchführung, insbesondere die der doppelten Buchführung in wenigen Stunden vermitteln können. Falls Sie also meinen, Buchführung sei schwierig und nur etwas für Fachleute, die sich vielleicht auch noch unbedingt und genau mit den Geheimnissen des Steuerwesens auskennen müssten - dann befinden Sie sich in bester Gesellschaft. Die meisten Menschen denken das und diese Meinung ist schlicht falsch. Dass viele Menschen viele Jahre zur Schule gehen müssen, um die doppelte Buchführung zu lernen, liegt vielleicht nur daran, dass die Leute, die das unterrichten, unglücklicher Weise nur an der falschen Stelle beginnen und die Schüler durch umständliche Darstellung komplizierter Geschäftsvorfälle so kujonieren und verwirren, dass der Kern der Sache gar nicht richtig erkannt wird. Vielleicht hat das auch Methode, denn die Sache mit der Buchführung ist tatsächlich sehr, sehr einfach - ein Lehrer, der das so einfach erklärte, wie es tatsächlich ist, hätte nicht viel zu tun - jedenfalls nicht damit, das Verständnis für das Prinzip der Buchführung zu vermitteln. Anders ist das mit den Steuern - ob man das überhaupt begreifen kann und ob das Sinn macht - nun ja!? Nur hat das Eine (das Verstehen der Buchführung) mit dem Anderen (Steuerrecht) nichts Prinzipielles zu tun. Sie müssen von Steuern nichts verstehen, um die Buchführung zu verstehen, um sie als das zu verwenden, zu was sie dienen soll - nicht als Pflichtübung gegenüber dem Fiscus, sondern als das [sic!] Instrument, um unbestechlich stets genau über die Lage und die Aussichten Ihrer Unternehmung informiert zu sein - und zwar täglich.

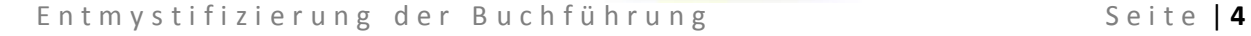

# <span id="page-3-0"></span>**Voraussetzungen**

Buchführung ist etwas ganz und gar Einfaches

- Sie brauchen nur die vier Grundrechenarten zu kennen.
- Sie müssten mit ein paar wenigen Vorurteilen und Gewohnheiten brechen und
- Sie sollten sich ein paar Merksätze und Begriffe einprägen

# <span id="page-3-1"></span>**Notwendige Begriffe**

In der Buchführung unterscheiden man zunächst zwischen:

Beständen und Erfolgen. Was ist das? Wenden wir uns zunächst dem Begriff "Bestände" zu.

### <span id="page-3-2"></span>*Bestände*

Bestände sind in der Bilanz alle Beträge, die Sie als Vermögenswerte oder Schuldwerte in einer Währung (Geld) ausdrücken können. Diese Bestände werden in der Bilanz dargestellt. Die Bilanz ist nichts anderes, als eine Aufzählung solcher Bestände. Auf der linken Seite schreibt man die Beträge der Vermögensbestände auf und auf der rechten Seite die Beträge der Schuldbestände. Sie kennen Kassenbestände, Bankbestände in Geld dargestellte Lagerbestände, Ihren Bestand an Geldforderungen gegen Kunden usw. Das sind Bestände von Vermögenswerten, Vermögensbestände oder *Vermögenswerte* - man nennt sie auch *Aktiva* (hört sich professioneller an, nicht wahr?). Es gibt aber auch Bestände an Schulden, Kreditbestände, Bestände von Lieferantenverbindlichkeiten usw. Das sind die Schuldbestände oder *Schuldwerte* - professionell ausgedrückt - die *Passiva*.

Die Konten der Buchführung, auf denen Geschäftsvorfälle erfasst werden, die zu Änderungen von Beständen führen, nennt man deshalb auch *Bestandskonten* oder *Bilanzkonten* – zwei Begriffe für dasselbe.

Zusammengefasst: Die Bilanz erfasst Bestände und teilt sie ein in:

**Aktiva** - dies sind alle Vermögenswerte

Beispiele:

- Anlagevermögen (Maschinen, Grundstücke, u.ä.)
- Finanzmittel (wie Kassenbestand, Guthaben bei Banken usw.)
- $\bullet$  ...

**Passiva** - Dies sind alle Schuldwerte

- Beispiele:
- *Das Kapital der Firma*
- Bankschulden (oder auch Bankverbindlichkeiten, Verbindlichkeiten gegenüber Kreditinstituten)
- ...

Vielleicht stutzen Sie an dieser Stelle und fragen sich... Kapital - das soll zu den Schulden, zu den Passiva gehören? Ist denn das Kapital nicht gerade mein Vermögen? Kapital zu haben ist doch positiv und Schulden... sind doch eigentlich negativ? Sie sind absolut auf dem richtigen Weg!

Dies ist die vielleicht wichtigste Erkenntnis für das Verstehen der Buchführung überhaupt:

#### **Kapital ist Firmas Schuld.**

#### En t m y s t i f i z i e r u n g d e r B u c h f ü h r u n g s e s s s s e i t e **| 5**

RediPro

#### **Kapital ist Firmas Schuld.**

Sie müssen unterscheiden zwischen der Unternehmung (der Firma) und dem Unternehmer. Und das sollten Sie auch dann tun, wenn Sie Einzelunternehmer sein sollten. Wenn Sie das nicht sauber trennen würden, und sich in Ihrer tagfertigen Buchführung nicht objektiv informierten, kämen Sie, wie viele Menschen vor Ihnen, leicht in die Versuchung, mehr an Mitteln aus der Firma zu entnehmen, als ihr guttäte - die Folgen solchen Handelns sind hinreichend bekannt.

#### **Die Firma (die Unternehmung) schuldet dem Unternehmer (oder den Unternehmern) das Kapital.**

Das ist auch ganz einfach an folgendem Beispiel zu verstehen: Wenn Sie sich Aktien an der Börse von, sagen wir der Deutschen Bank gekauft hätten, dann würde Ihnen dieses Aktienkapital gehören und nicht etwa der Deutschen Bank. Und deshalb steht dieses Aktienkapital in der Buchführung der Deutschen Bank auf der Schuldseite, also in den Passiva. Die Firma, Deutsche Bank, schuldet es Ihnen. Ebenso verhält es sich mit dem Gewinn. Der gehört natürlich auch nicht etwa der Deutschen Bank, sondern den Aktionären. Wenn der Gewinn nicht ausbezahlt werden sollte (man spricht dann auch von Ausschüttung), mehrt dieser Gewinn das Kapital und dann sind die Aktien (jedenfalls der innere Wert) wertvoller geworden. (Anm.: Der Börsenkurs einer Aktie hat damit wenig zu tun. Dabei handelt es sich weitgehend nur um Erwartungen und Wetten – aber das ist ein anderes Thema). Dies gehört zur vielleicht wichtigsten Erkenntnis für das Verstehen der Buchführung mit dazu:

#### **Gewinn mehrt das Kapital Verlust (ver)zehrt das Kapital**

Nicht selten verzehren Verluste das Kapital auch schon mal ganz. Wenn die Schulden sogar noch höher sind, als das gesamte Vermögen, spricht man auch davon, dass das Kapital auf der "falschen Seite" steht. Denn dann wäre das Kapital rechnerisch negativ. Bezahlt wird dann auch, jedoch meist von den Gläubigern.

Wahrscheinlich ist Ihnen jetzt auch klar, warum ein Haben-Saldo auf Ihrem Kontoauszug von der Bank (Sicht aus der Buchführung der Bank) in der Bilanz der Geschäftsbank Schulden sind? Richtig: Die Bank schuldet Ihnen ja das Geld – deshalb steht es bei der Geschäftsbank in deren Bilanz auf der rechten Seite im Haben: den Schulden. Das Konto in Ihrer Buchhaltung (nicht auf dem Auszug von Ihrer Bank) hat dann einen entsprechenden Soll-Saldo. Sie haben eine Forderung gegen die Bank. In Ihrer Bilanz steht der Betrag auf der linken Seite – der Soll-Seite, den Aktiva - Ihren Vermögensbeständen.

Haben Sie dagegen einen Soll-Saldo auf Ihrem Bankkontoauszug, hat die Bank eine Forderung gegen Sie und Sie haben Schulden bei der Bank – Ihr Konto (bei der Bank) ist dann "im Soll". Und wie sähe das in Ihrer Buchführung aus? Genau – alles umgekehrt: Der Soll-Saldo auf Ihrem Bankkontoauszug (Sicht aus der Buchführung der Bank) ist Ihr Schuldsaldo bei der Geschäftsbank und steht deshalb in Ihrer Bilanz auf der rechten Seite – der Haben-Seite – Passiva - Ihren Schuldbeständen.

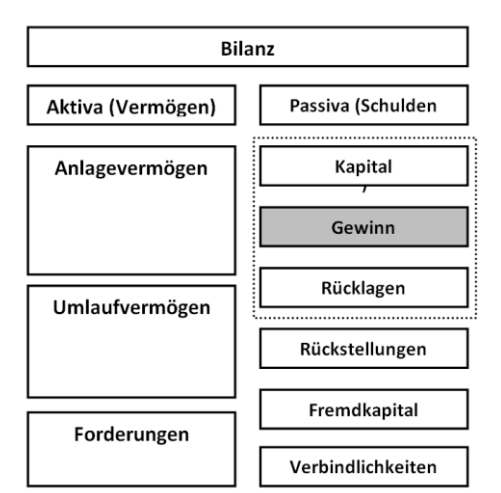

#### Ent mystifizierung der Buchführung entertainen Seite | 6

**RediPro** 

### <span id="page-5-0"></span>*Zusammenfassung*

Wir haben nun die Unterschiede zwischen Aktiva (Vermögen) und Passiva (Schulden) hinreichend verstanden. Wir haben uns von dem (evtl. vorhanden) Irrtum über die Einordnung des Kapitals in der Bilanz einer Firma befreit. Wir wissen jetzt: "Kapital ist Firmas Schuld".

Damit haben Sie die grundsätzliche Einteilung der Bilanz verstanden. Die Einteilung in eine Vermögensseite (Aktiva) und eine Schuldseite (Passiva). Damit alles ein wenig übersichtlicher und transparenter wird, wird jede Seite noch ein wenig durch Unterteilungen in den Zeilen (der Vertikalen) genauer dargestellt, aber das ist gegenwärtig für das grundsätzliche Verständnis noch nicht von Bedeutung.

Noch eine Anmerkung: Ob Sie die linke Seite "Soll" nennen oder einfach nur "linke Seite" spielt keine Rolle. Sie finden deshalb im [Wikipedia](https://de.wikipedia.org/wiki/Soll_und_Haben_%28Buchf%C3%BChrung%29) auch vollkommen zutreffend den Hinweis:

*Soll und Haben sind die Bezeichnungen für die linke (Soll) bzw. rechte (Haben) Seite eine[s Kontos](https://de.wikipedia.org/wiki/Konto) im kaufmännische[n Rechnungswesen.](https://de.wikipedia.org/wiki/Rechnungswesen) Es handelt sich heute um rein buchhalterisch[-technische](https://de.wikipedia.org/wiki/Terminus) Begriffe, die ihre eigentlichen Bedeutungen abgelegt haben.*

# <span id="page-6-0"></span>**Erfolge**

Wenden wir uns nun den Erfolgen zu. Die Erfolge werden in der Erfolgsrechnung dargestellt. Diese Erfolgsrechnung nennt man auch Gewinn- und Verlustrechnung oder kurz GuV (wieder zwei Begriffe für dasselbe). Die GuV ist nichts anderes als eine Gegenüberstellung der Erträge (man nennt das auch Erlöse) und Kosten (das nennt man auch Aufwendungen). Ein Erfolg, in diesem Sinne kann also auch durchaus nicht positiv sein – nämlich, wenn wir Verluste gemacht haben. Sie kennen Umsatzerlöse (aber verwechseln Sie das nicht mit Umsatzeinnahmen!). Wenn Sie eine Rechnung ausstellen, dann haben Sie einen Umsatzerlös erwirtschaftet und eine Forderung in Geld gebildet. Wann Sie das Geld bekommen (die Einnahme z.B. durch Einzahlung in Ihre Kasse) ist eine andere Frage. Wenn Sie das Geld bekommen, reduziert sich die Forderung und Ihr Geldbestand erhöht sich. Dieser Zufluss an Geld ist dann erst die Umsatzeinnahme (Einnahme aus vorangegangenen Umsatzerlösen).

## <span id="page-6-1"></span>*Erlöse bzw. Erträge*

Erlöse aus Zinsen für Ihr Festgeld, Verkaufserlöse usw. Das alles sind Erträge oder Erlöse, ganz wie Sie wollen, es ist prinzipiell dasselbe.

### <span id="page-6-2"></span>*Kosten bzw. Aufwendungen*

Auch das kennen Sie: Personalaufwendungen, Kosten für Büromittel, Telefon usw.

Die Konten der Buchführung, auf denen Geschäftsvorfälle erfasst werden, die zu Änderungen des Erfolgs der Unternehmung führen, nennt man deshalb auch Erfolgskonten oder auch GuV-Konten das ist also auch dasselbe.

Zusammengefasst: Die GuV erfasst Erfolge und man teilt sie ein in:

**Erträge** (oder auch Erlöse genannt)

Beispiele:

- Umsatzerlöse
- Erträge aus Zinsen

...

**Kosten** (oder auch Aufwendungen genannt)

Beispiele:

- Personalaufwand
- Kosten für Büromittel
- ...

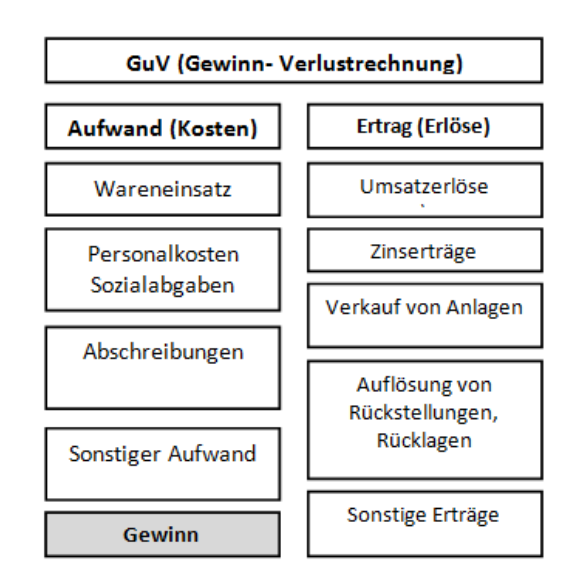

Und der Unterschiedsbetrag zwischen der Summe

aller Erträge und aller Kosten - was ist damit? Das ist der Gewinn oder der Verlust, je nachdem. Und was tun wir damit? Nun das hatten wir schon weiter oben... Gewinn mehrt das Kapital - Verlust (ver)zehrt das Kapital.

Richtig! Der Unterschied (man spricht auch vom Saldo - hört sich auch professioneller an , nicht wahr?) zwischen der Summe der Erträge und der Summe der Aufwendungen wird dem Kapital zugeschlagen. Professioneller ausgedrückt: Der Erfolg wird mit dem Kapitalkonto saldiert. In der Bilanz erscheint er direkt unter dem Posten Kapital.

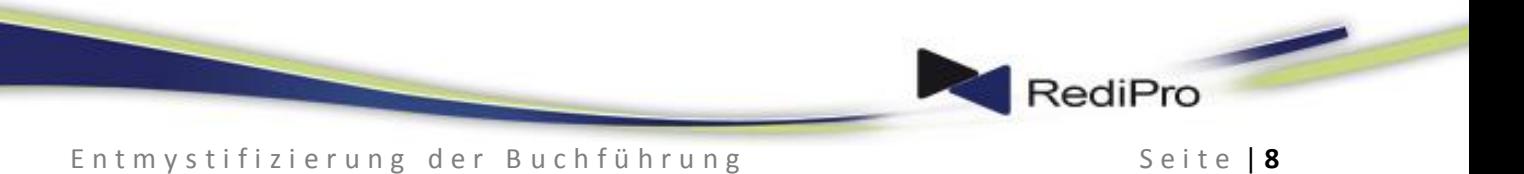

Dies ist die vielleicht zweitwichtigste Erkenntnis für das Verstehen der Buchführung überhaupt.

**Jeder Geschäftsvorfall, der zu einer Änderung des Erfolgs der Unternehmung führt, bedeutet immer eine Veränderung des Bestandskontos Kapital um denselben Betrag.**

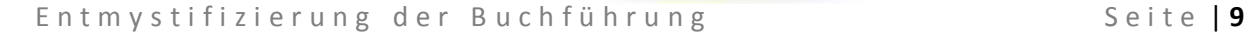

# <span id="page-8-0"></span>**Zusammenfassung**

Man könnte also die ganze doppelte Buchführung auch locker auf nur zwei Konten reduzieren

- Das Bilanzkonto
- Das Erfolgskonto

Das wäre nur etwas unübersichtlich und deshalb gliedert man, wie oben bereits erwähnt, diese beiden Blöcke in Bilanzpositionen bzw. Erfolgspositionen:

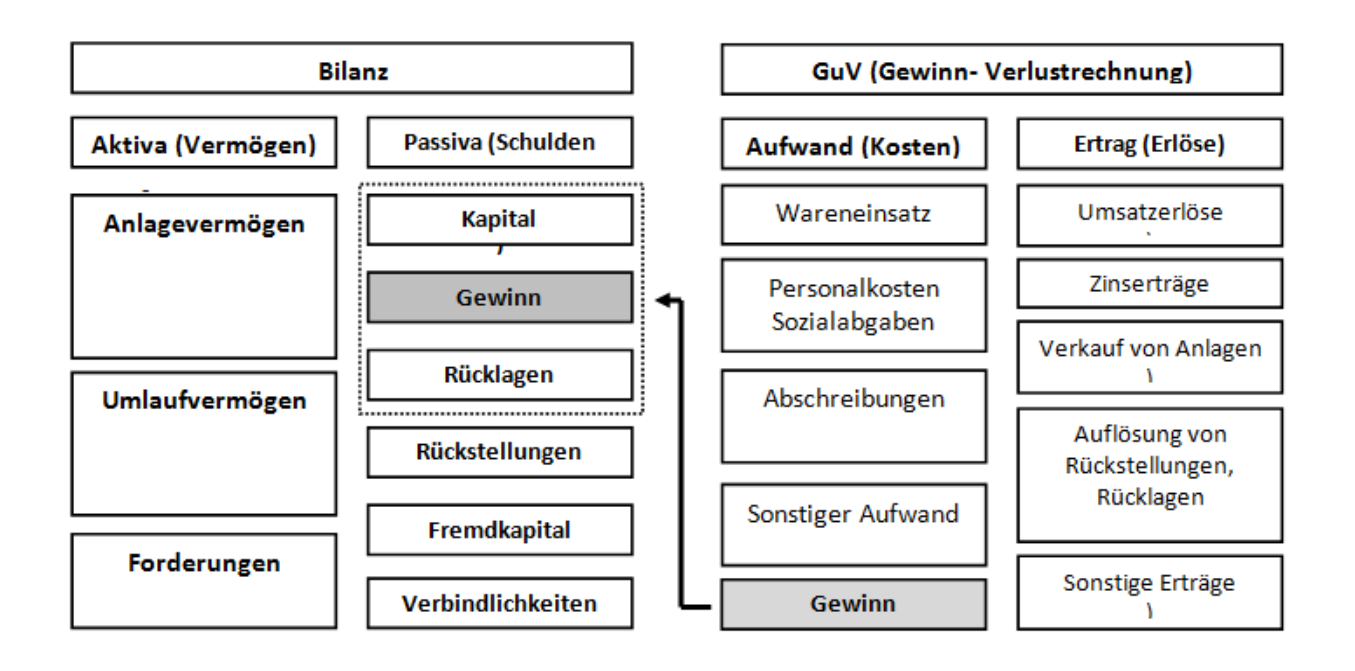

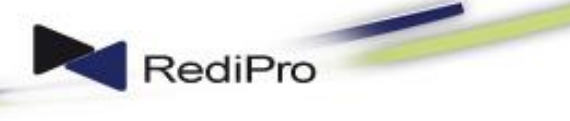

#### Ent mystifizierung der Buchführung eine **Seite** | 10

### <span id="page-9-0"></span>*Das müssen Sie sich merken*

Merken Sie sich folgende Begriffe und ihre Bedeutung im Zusammenhang

#### **Bilanz**

Aktiva (Vermögen), Passiva (Schulden), werden auf Bestandskonten dargestellt.

#### **GuV**

Aufwand (oder Kosten), Ertrag (Erlöse), werden auf Erfolgskonten dargestellt.

#### **Kapital**

Kapital ist Firmas Schuld.

#### **Erfolg ändert Kapital**

Jeder Geschäftsvorfall, der eine Veränderung auf Erfolgskonten bewirkt, bedeutet immer eine Veränderung des Bestandskontos Kapital.

Alles verstanden? Dann sollte für Sie auch klar sein, wie einfach die doppelte Buchführung tatsächlich ist.

Ein kostenloses Tutorial, bei dem auch eine kostenlose Software-Lizenz winkt, erhalten Sie hier bei RediPro[: Free-Licence.](http://www.redipro.de/freelicence.html)

Im Anhang finden Sie noch Beispiele.

Diese Beispiele können Sie im Tutorial **[Buchhaltung Basics](http://www.redipro.de/freelicence.html)** mit RediPro nachvollziehen. Das Tutorial **[Buchhaltung Basics](http://www.redipro.de/freelicence.html)** wird im Tutorial für Einsteiger mit angeboten – [melden Sie Sie sich](http://www.redipro.de/freelicence.html) – Sie sind herzlich eingeladen.

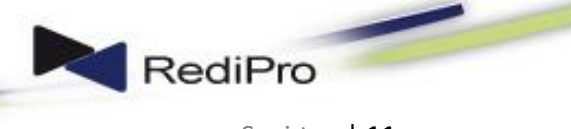

Ent mystifizierung der Buchführung and andere seite | 11

# <span id="page-10-0"></span>**Beispiele**

Merksatz:

#### **Jede Erfolgsbuchung (Erlöse, Kosten) ändert immer (!) das Kapitalkonto1):**

#### **Manuelles Kontenformular:**

Hier ein Beispiel dafür, wie Sie die im Anhang befindlichen Kontoformulare verwenden sollten:

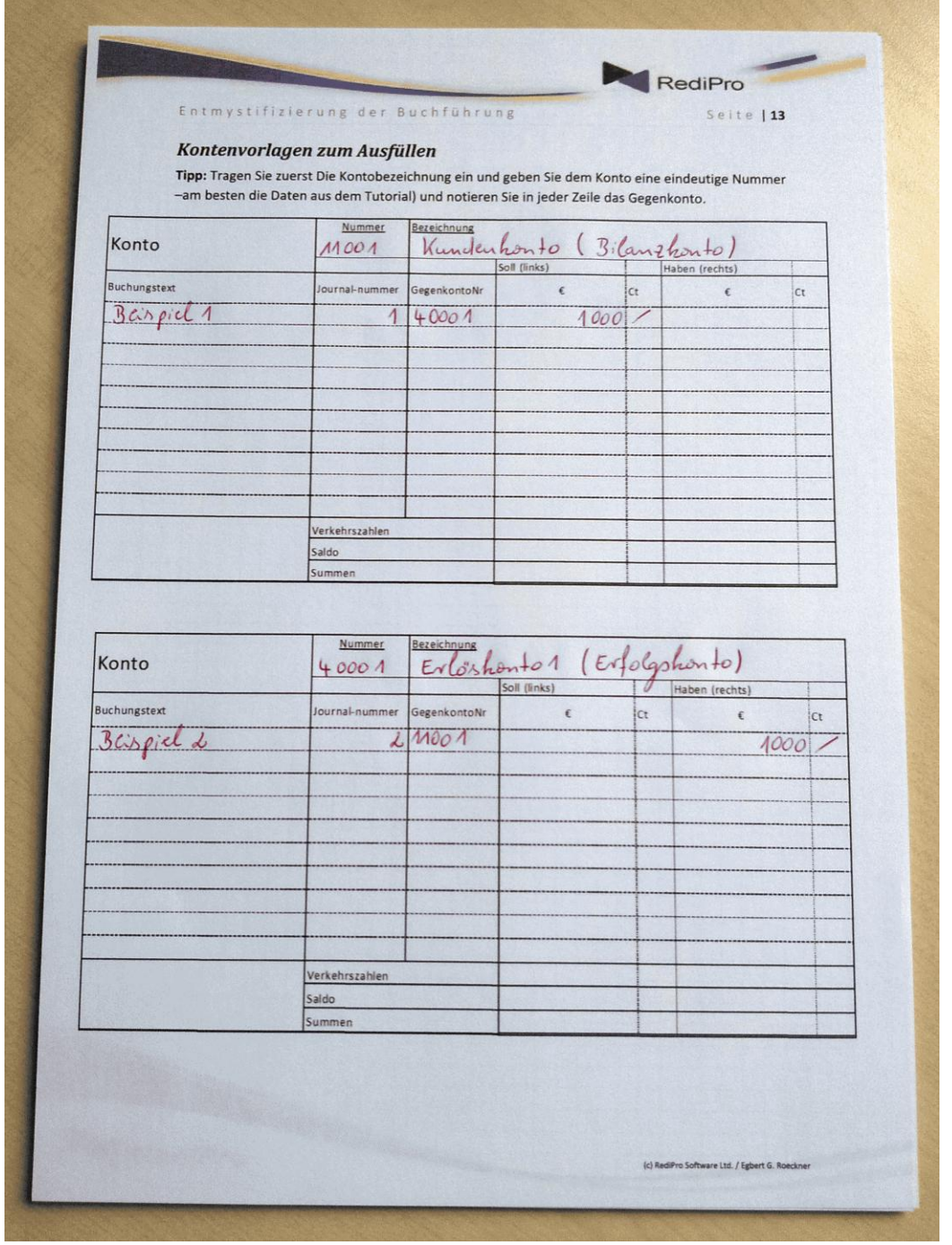

<sup>1)</sup> Es gibt einen Spezialfall: Wenn der Saldo aus allen Erfolgsbuchungen eines Geschäftsvorfalls Null ist, ändert sich das Kapital in summa nicht, denn Sie buchen in diesem Spezialfall Beträge, als Aufwand gegen Beträge in gleicher Höhe, als Ertrag.

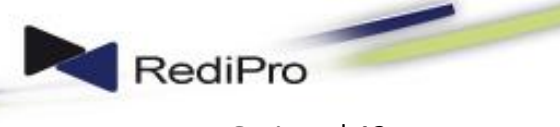

Ent mystifizierung der Buchführung eine **Seite | 12** 

# <span id="page-11-0"></span>*Buchungsbeispiel 1:*

Sie erlösen 1000 €.

Was geschieht, wie wird gebucht?

Wir schreiben eine Verkaufsrechnung und buchen:

Es entsteht eine Forderung Buchung (links) auf Konto "Forderungen gegen Kunden und (rechts) Konto "Verkaufserlöse".

(Anmerkung: Der Verkaufserlös ist noch nicht unbedingt eine Geldeinnahme - wir unterscheiden zwischen Umsatzerlöse und Umsatzeinnahme).

Ihr Kapital ist um 1000 € gewachsen. An der Buchung ist (mindestens) ein Erfolgskonto beteiligt.

# <span id="page-11-1"></span>*Buchungsbeispiel 2:*

Ihr Kunde zahlt 1000 €

Was geschieht, wie wird gebucht?

Der Bankkontoauszug geht ein, darauf der Geldeingang (meist in der Haben—Spalte (weil die Bank Ihnen den Betrag schuldet und der Betrag deshalb in deren Buchhaltung auf der Passivseite, der Schuldenseite steht)

Buchung: Geldeingang (links) Konto "Bank" und (rechts) Konto "Forderungen gegen Kunden".

Auf dem Kundenkonto stehen jetzt links und rechts jeweils 1000 €. Der Saldo ist also Null. Es besteht keine Forderung mehr. Dafür ist in entsprechender Höhe mehr Geld auf Ihrem Bankkonto (auf der linken Seite: der Aktivseite).

Das Kapital bleibt unverändert.

(Anmerkung: Von Aktiva (Vermögenswerte) und Passiva (Schuldwerte) spricht man nur bei den Bestandskonten (auch Bilanzkonten genannt). Diese Bestands(Bilanz)konten enthalten alle Vermögenswerte oder alle Schuldwerte. Die Gegenüberstellung dieser Konten ist der Vermögensvergleich oder - die Bilanz.

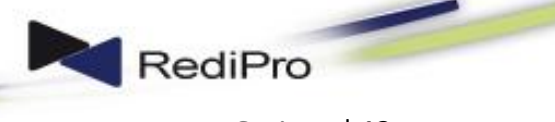

Ent mystifizierung der Buchführung and andere seite | 13

# <span id="page-12-0"></span>*Buchungsbeispiel 3:*

Sie kaufen Büromittel ein für 100 €

Sie erhalten eine Eingangsrechnung vom Lieferanten.

Buchung (links) Konto "Kosten für Büromittel" und (rechts) Konto "Lieferant Büromittel".

(Anmerkung: Hier gibt es keine Aktiv- oder Passivseite, denn wir sind bei den Erfolgskonten, dort ist links der Aufwand und rechts der Ertrag)

Ihr Kapital ist 100 € kleiner geworden, nämlich um den Betrag der Kosten. Sie schulden Ihrem Lieferanten 100 €. Das ist das, was auf der rechten Seite des Kontos vom Lieferanten (auf der Passivseite) steht.

# <span id="page-12-1"></span>*Buchungsbeispiel 4:*

Sie bezahlen den Lieferanten:

Buchung (links) Konto "Lieferant" 100 € und (rechts) Geldabfluss auf dem Konto "Bank".

Es besteht keine Verbindlichkeit mehr. Auf dem Lieferantenkonto stehen links und rechts jeweils 100 €. Der Saldo ist Null.

Dafür haben Sie entsprechend weniger Geld auf dem Bankkonto.

Das Kapital ist unverändert, wenn die zuvor gemachten Buchungen sind keine Buchungen, bei denen ein Erfolgskonto beteiligt ist.

# <span id="page-12-2"></span>*Zusammenfassung und Abschluss*

Ihre *Gewinn und Verlustrechnung* ist übersichtlich:

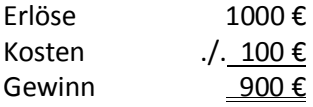

Das Ergebnis der Gewinn und Verlustrechnung wird auf das Kapitalkonto gebucht. Bei einem Gewinn erhöht sich das Kapital bei einem Verlust vermindert sich das Kapital.

Ihre *Bilanz* ist ebenfalls übersichtlich:

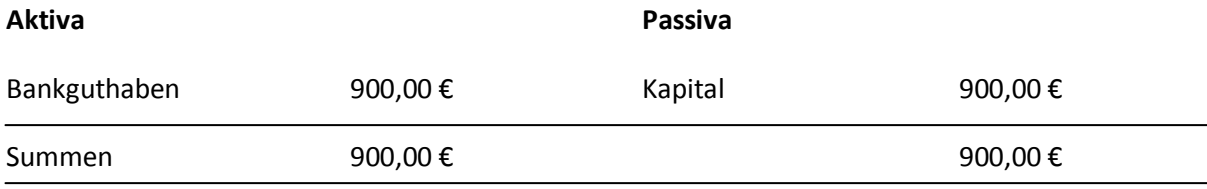

Buchen Sie alle Salden der Bestands(Bilanz)-Konten auf das (Schluss)-Bilanz-Konto (hier 9000) um und alle Erfolgskonten auf das Gewinn-/Verlustkonto (hier 9500, siehe letzte Seite). In RediPro brauchen Sie das nicht zu tun. Da werden die Werte vollautomatisch ermittelt.

Ein kostenloses Tutorial, bei dem auch eine kostenlose Software-Lizenz winkt, erhalten Sie hier bei RediPro[: Free-Licence.](http://www.redipro.de/freelicence.html)

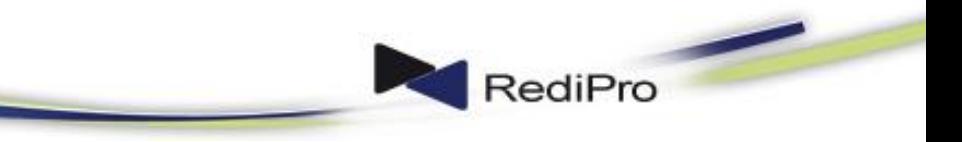

Ent mystifizierung der Buchführung **Seite | 14** 

# <span id="page-13-0"></span>*Kontenvorlagen zum Ausfüllen*

**Tipp:** Tragen Sie zuerst Die Kontobezeichnung ein und geben Sie dem Konto eine eindeutige Nummer –am besten die Daten aus dem Tutorial) und notieren Sie in jeder Zeile das Gegenkonto.

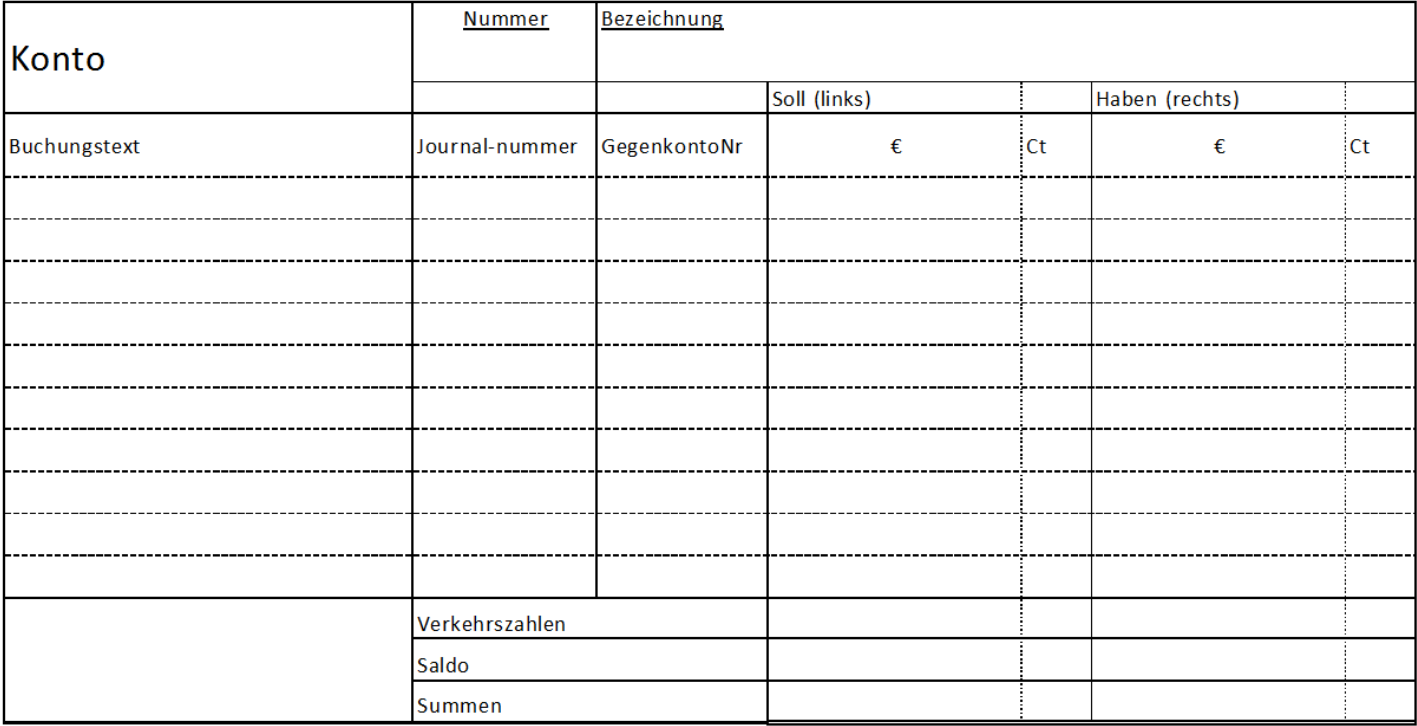

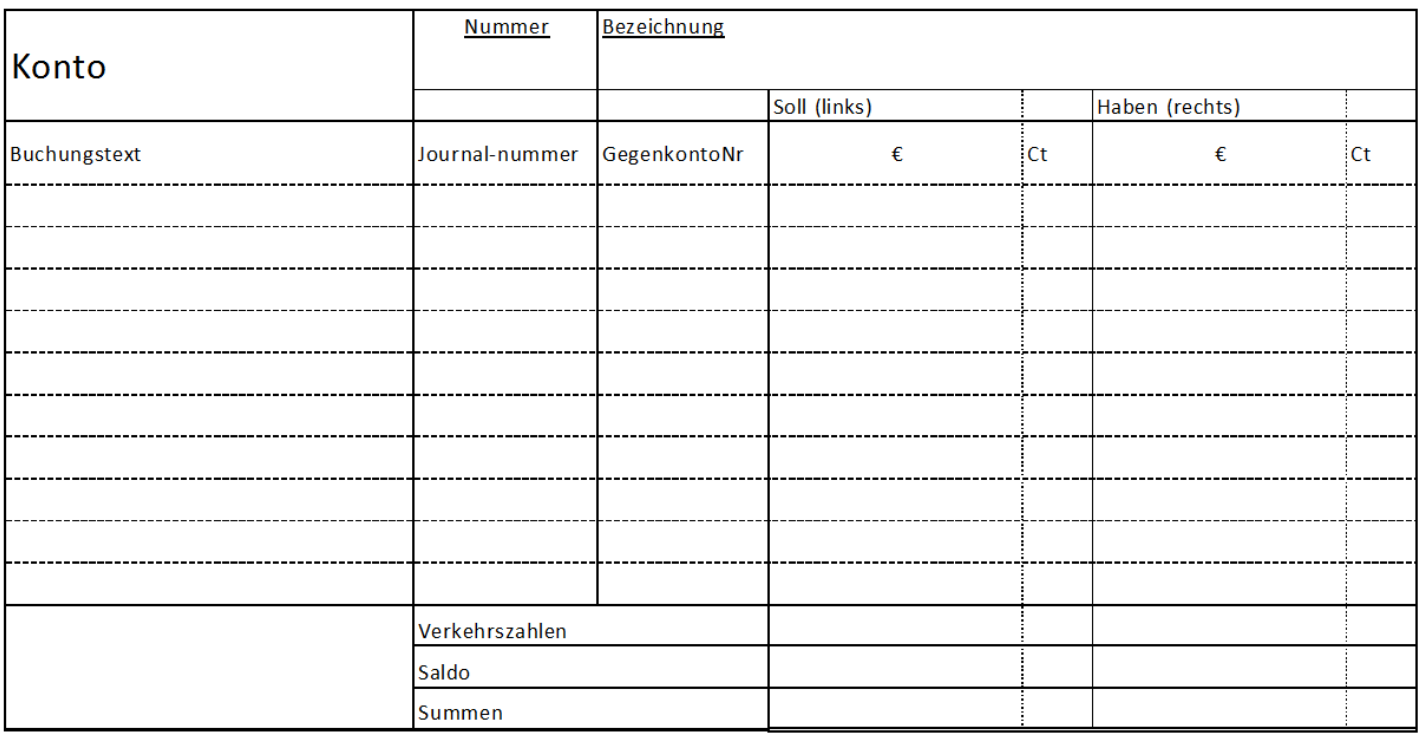

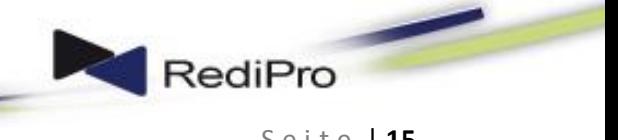

# Ent mystifizierung der Buchführung **Seite | 15**

Summen

**Nummer** Bezeichnung Konto Soll (links) Haben (rechts) Buchungstext Journal-nummer GegenkontoNr €  $ct$  $\pmb{\epsilon}$  $Ct$ -----------------. . . . . . . . . .  $\overline{a}$ . . . . . . . Verkehrszahlen Saldo

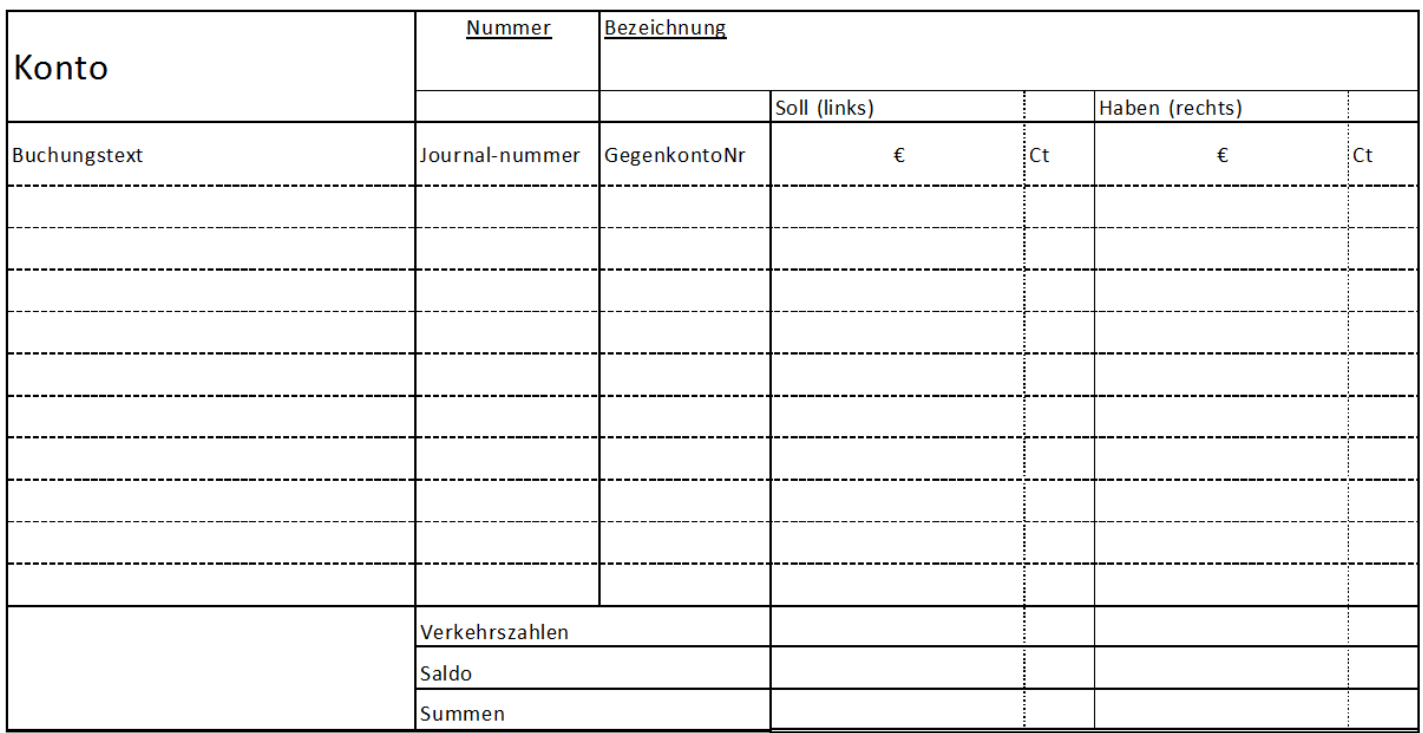

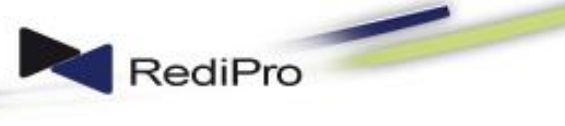

# Ent mystifizierung der Buchführung **Seite | 16**

#### **Abschlusskonten**

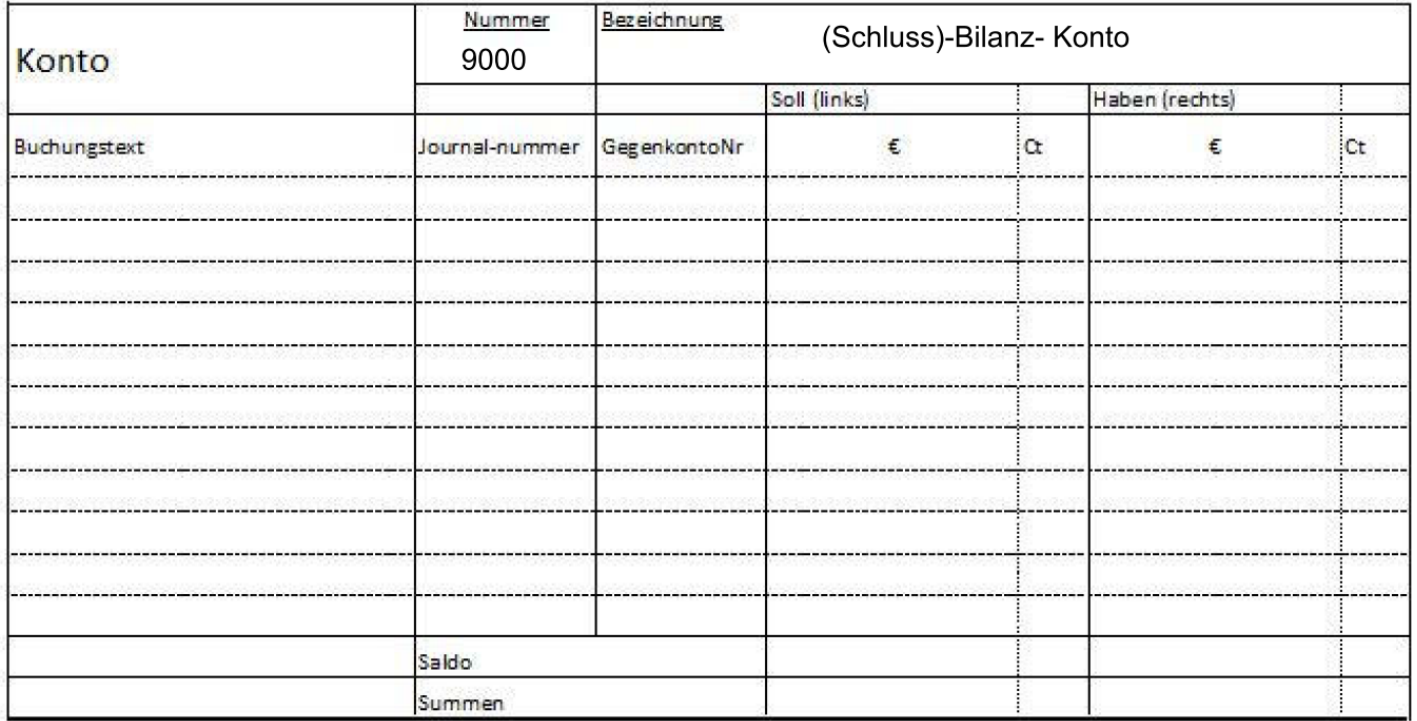

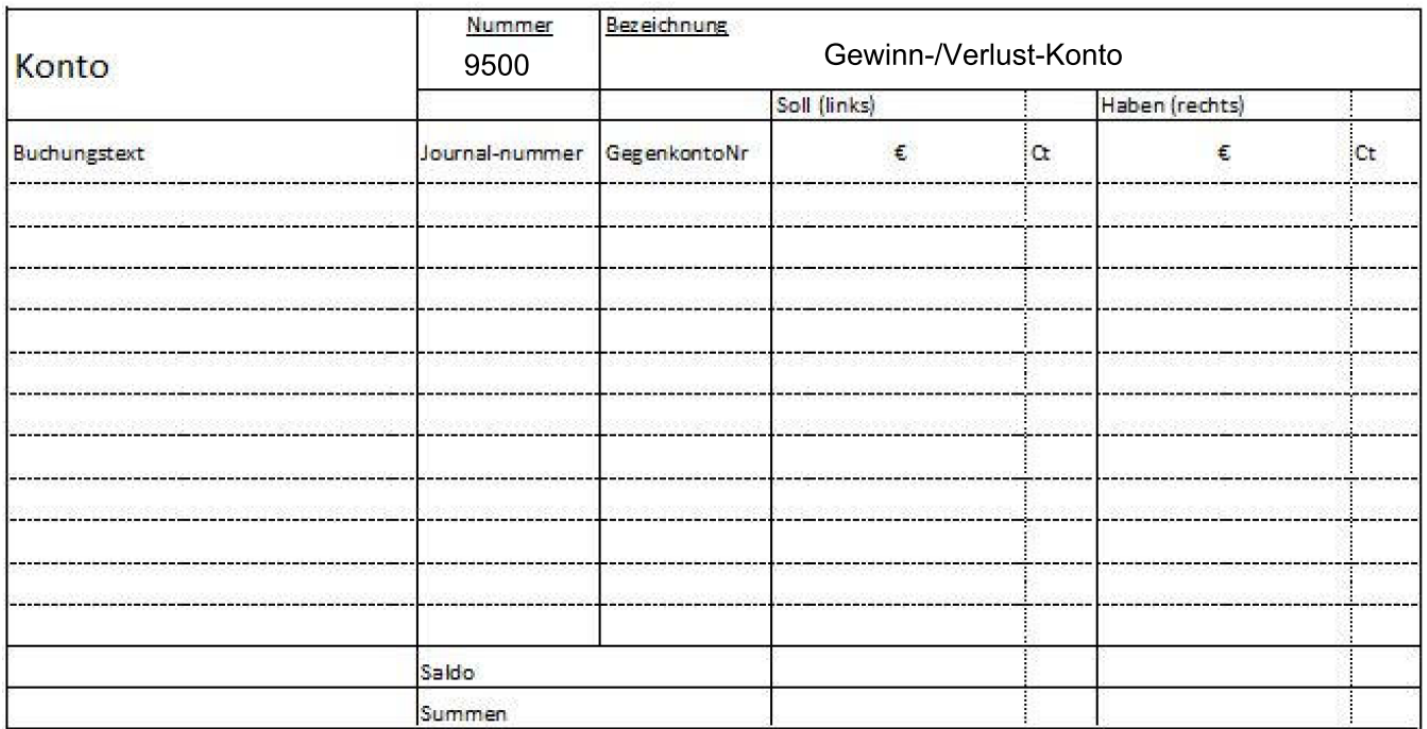